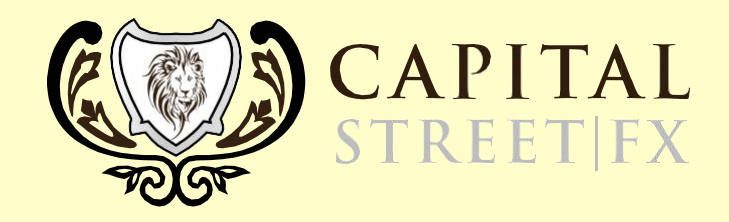

# **WHAT IS STOP LOSS**

Capademy Tutorial Series

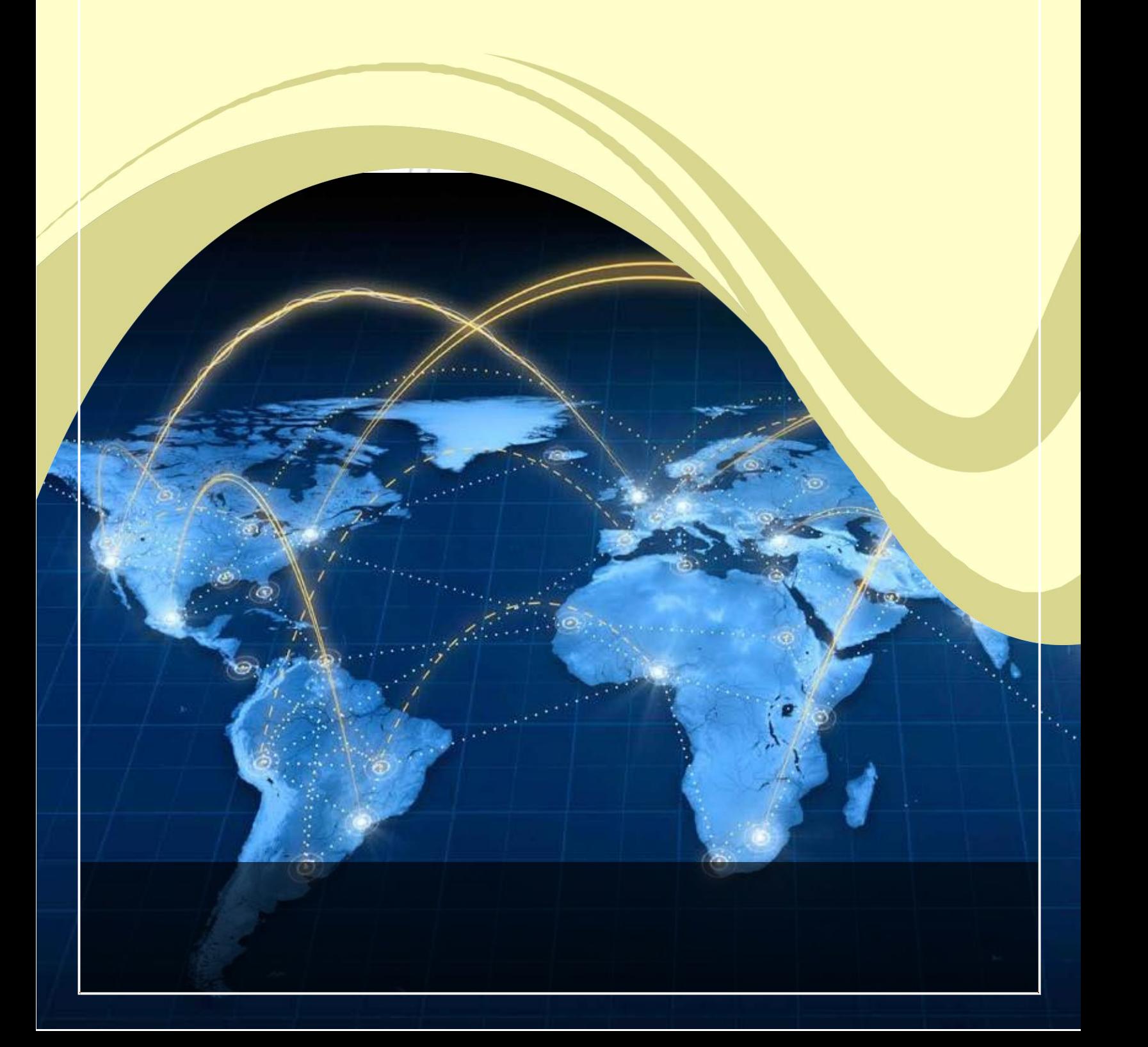

## **What is Stop Loss**

The stop-loss order is a type of advanced trade order that can be placed with most of the brokers. It works as an automatic order from an investor to a broker to sell the instrument when it reaches a predetermined price. This is different from conventional market order.

## **How Stop-Loss Order Works?**

A stop-loss order is essentially a part of the risk management system which helps traders to manage risk. An order is placed with a specific trigger price given by an investor to his broker if the trade goes against the trader and price hits the specific trigger price set by the trader an automatic order will be executed on behalf of the trader. Such orders are designed to minimize the loss of an investor.

Let's understand the concept with an example.

Let's say an investor owns 100 shares in X company. The price of a single share is \$50. After some time, the price of each share comes down to \$48. Now the investor is not sure if the prices will come down or move up so, he uses the Stop-Loss order. He puts the Stop-Loss at \$47, now by doing this; his position will close automatically when the price of the share reaches \$47. This allows him to limit his losses and secure his investments.

# Advantages of and disadvantages of stop loss:

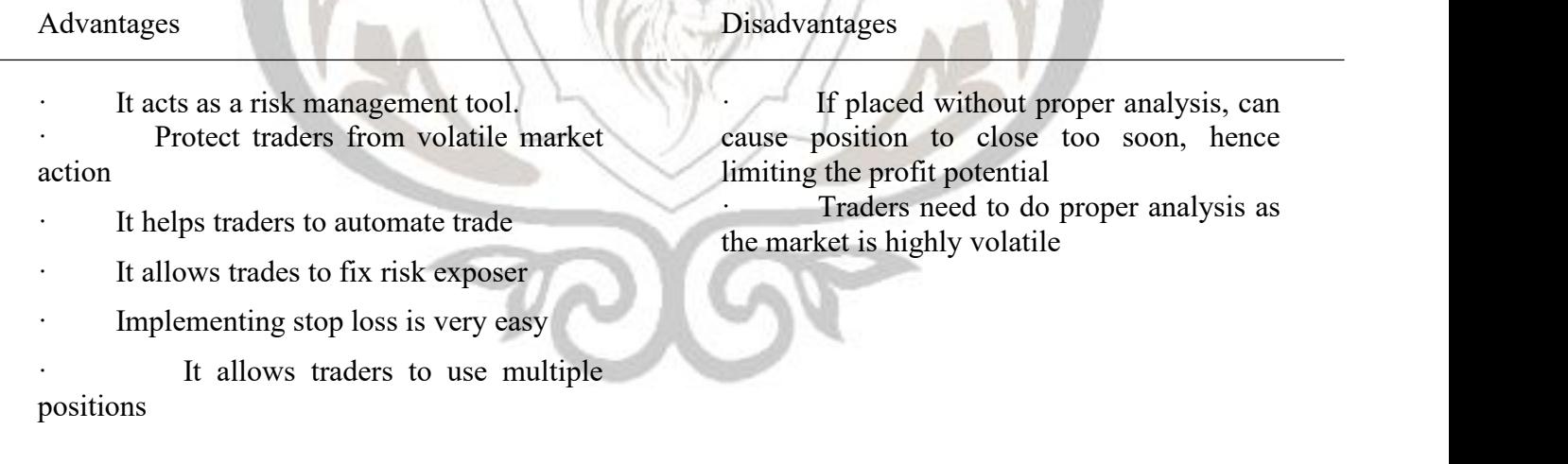

#### **Stop loss and Negative Balance Protection**

The most important advantage of stop loss is to protect the traders account from a negative balance. e.i. it prevents the traders account from going into minus.<br>But some time due to high volatility the stop loss may not execute for example in case of a gap down opening

below stop loss but don't worry because at Capital Street we offer a legally binding negative balance protection. So a trader associated with Capital Street won't have to worry as his account will never go into minus.

#### **How to place a stop-loss order**

# Capital Street FX

Level 6, GFin Tower, 42 Hotel Street, Cybercity, Ebene 72201, Republic Of Mauritius Ph. No.-  $+1-949-335-4314$ , Mail Id- [support@capitalstreetfx.com](mailto:support@capitalstreetfx.com)

Stop-loss orders can be set in very simple steps. When a trader opens a new position after selecting market order or limit order, you will see an option to add Stop loss. Simply determine the amount e.i. The amount you want to risk on a particular trade or you can set a price at which you want to exit and hit submit.

Congratulation your stop-loss order has been set. But the actual problem is that it needs a bitof practice to set a stop-loss. If placed to close a sudden fluctuation can hit your stop-loss order and if placed too far will increase your risk exposer. After you perfect your analysis, you will find that stop-loss order is very helpful.

Note: The contents of the above document and the information and material contained therein, is the sole *intellectual property of Capital Street and all companies comprised within the Capital Street Group. Unauthorised reproduction, distribution or use of this information without the express and written consent of Capital Street is a violation of copyright rules and shall constitute an actof prosecutable intellectual property infringement.*

*© Capital Street. All Rights Reserved.*

Capital Street FX

Level 6, GFin Tower, 42 Hotel Street, Cybercity, Ebene 72201, Republic Of Mauritius Ph. No.-  $+1-949-335-4314$ , Mail Id- [support@capitalstreetfx.com](mailto:support@capitalstreetfx.com)